# МИНИСТЕРСТВО НАУКИ И ВЫСШЕГО ОБРАЗОВАНИЯ РОССИЙСКОЙ ФЕДЕРАЦИИ

# ФЕДЕРАЛЬНОЕ ГОСУДАРСТВЕННОЕ БЮДЖЕТНОЕ ОБРАЗОВАТЕЛЬНОЕ УЧРЕЖДЕНИЕ ВЫСШЕГО ОБРАЗОВАНИЯ «РЯЗАНСКИЙ ГОСУДАРСТВЕННЫЙ РАДИОТЕХНИЧЕСКИЙ УНИВЕРСИТЕТ ИМЕНИ В.Ф. УТКИНА»

# КАФЕДРА СИСТЕМ АВТОМАТИЗИРОВАННОГО ПРОЕКТИРОВАНИЯ ВЫЧИСЛИТЕЛЬНЫХ СРЕДСТВ

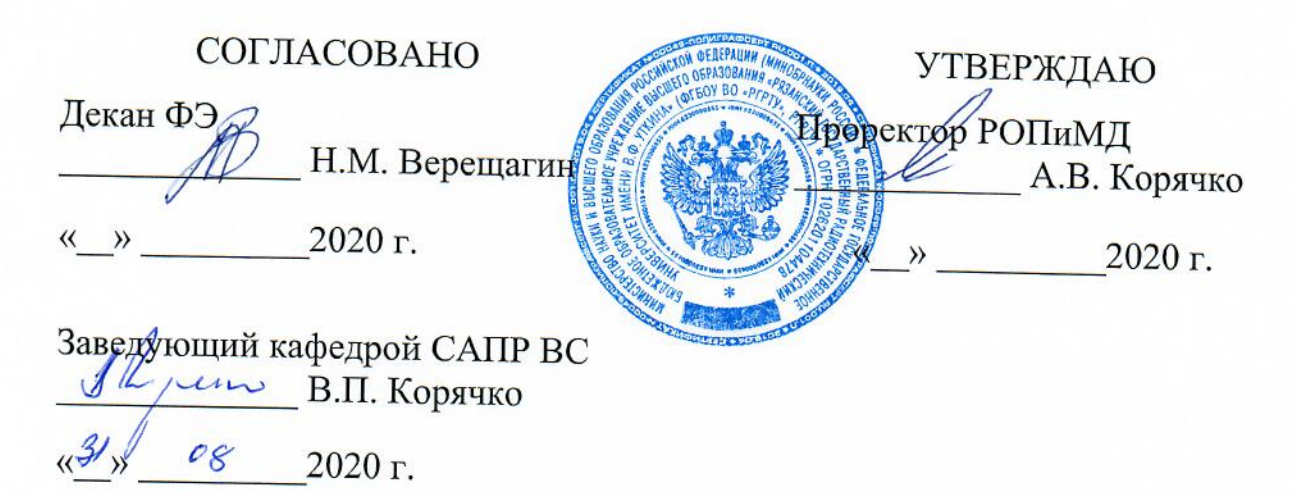

# РАБОЧАЯ ПРОГРАММА ДИСЦИПЛИНЫ

# Б1.В.04 «Программирование сетевых устройств в ОС Linux»

Направление подготовки бакалавров

11.03.03 Конструирование и технология электронных средств

Направленность подготовки бакалавров:

Конструирование и технология электронно-вычислительных средств

академический бакалавриат Квалификация (степень) выпускника - бакалавр Форма обучения - очная

Рязань, 2020 г.

#### ЛИСТ СОГЛАСОВАНИЙ

Рабочая программа составлена с учетом требований федерального государственного образовательного стандарта высшего образования по направлению подготовки 11.03.03 "Конструирование и технология электронных средств", утвержденного приказом № 928 от 19 сентября 2017 г.

Разработчики доцент каф. САПР ВС West Шибанов В.А. (подпись)  $(\Phi$ <sub>M</sub>.O.)

Программа рассмотрена и одобрена на заседании кафедры САПР ВС

 $\frac{31}{\sqrt{8}}$   $\frac{20^{20}}{25}$  г., протокол № 1

Заведующий кафедрой Систем автоматизированного проектирования вычислительных средств

un Корячко В.П. (подушсь)  $(\Phi$ <sub>M</sub>.O.)

## **1. ЦЕЛЬ И ЗАДАЧИ ОСВОЕНИЯ ДИСЦИПЛИНЫ**

*Целью освоения дисциплины* является изучение современных подходов к проектированию сетевых устройств с Linux и оптимизации используемых в них ресурсов.

#### *Задачи дисциплины:*

1) получение теоретических знаний о применении сетевых устройств с Linux для сбора, обработки и научно-технический информации по теме исследования, выбора методик и средств решения задачи;

2) проектирование программных и аппаратных средств (модулей, блоков, систем, устройств, программ) в соответствии с техническим заданием на основе использования распространенных операционных систем и платформ для сетевых устройств с Linux;

3) освоение и применение инструментальных средств разработки программного обеспечения для сетевых устройств с Linux ;

4) проведение научно-педагогической деятельности в части обучения персонала предприятий применению современных подходов к проектированию сетевых устройств с Linux .

#### **2. МЕСТО ДИСЦИПЛИНЫ В СТРУКТУРЕ ОБРАЗОВАТЕЛЬНОЙ ПРОГРАММЫ**

Дисциплина реализуется в рамках части формируемой участниками образовательных отношений плана ОПОП по профилю "Конструирование и технология электронно-вычислительных средств" направления 11.03.03 Конструирование и технология электронных средств.

Дисциплина изучается по очной форме обучения на 4 курсе в 7 и 8 семестрах.

*Пререквизиты дисциплины*: «Информатика», «Алгоритмические языки и программирование» (программа бакалавриата).

Для освоения дисциплины обучающийся должен:

*знать:*

- базовые технологии разработки алгоритмов и программ;

- основы языка программирования C;

*- основы теории вычислительных систем.*

*уметь:*

- ставить и решать оптимизационные задачи в проектной деятельности;

- разрабатывать алгоритмы и программы на языке программирования C для решения сформулированных задач; *владеть:*

- методами тестирования проектных решений;

- навыками алгоритмизации и программной реализации типовых задач программирования;

- навыками работы с основными операционными системами.

*Взаимосвязь с другими дисциплинами.* Курс «Программирование сетевых устройств в ОС Linux» содержательно и методологически взаимосвязан с другими курсами, такими как: «Распределенные информационные системы», «Промышленные сети», «Программно-конфигурируемые сети».

Программа курса ориентирована на возможность расширения и углубления знаний, умений и навыков бакалавра для успешной профессиональной деятельности.

Постреквизиты дисциплины. Компетенции, полученные в результате освоения дисциплины необходимы обучающемуся при изучении следующих дисциплин: «Преддипломная практика», «Выпускная квалификационная рабо- $\text{raw}$ .

#### 3. КОМПЕТЕНЦИИ ОБУЧАЮЩЕГОСЯ, ФОРМИРУЕМЫЕ  $\bf{B}$ РЕЗУЛЬТАТЕ ОСВОЕНИЯ ДИСЦИПЛИНЫ

Процесс изучения дисциплины направлен на формирование следующих компетенций в соответствии с ФГОС ВО по данному направлению подготовки.

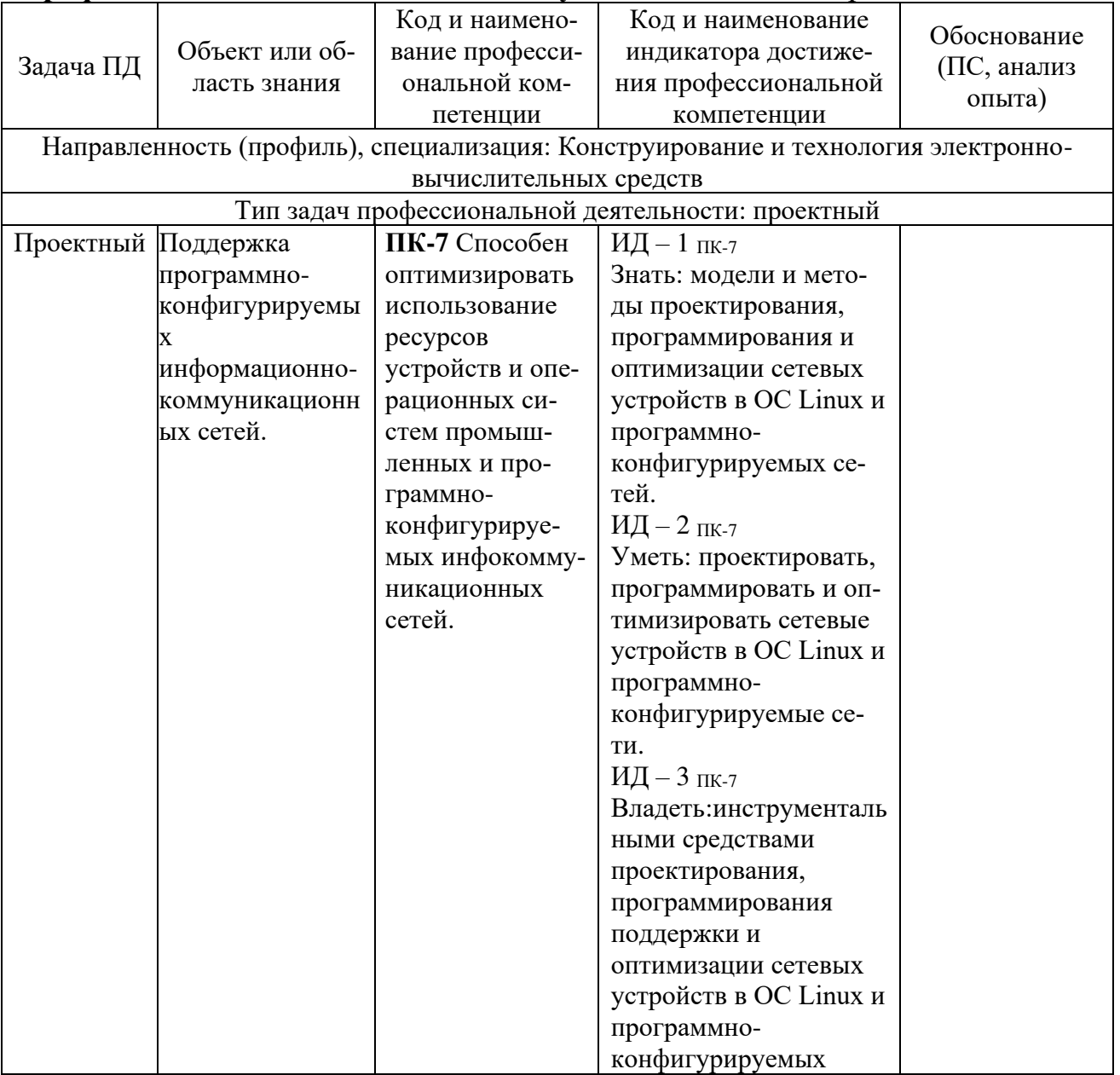

#### Профессиональные компетенции выпускников и индикаторы их достижения

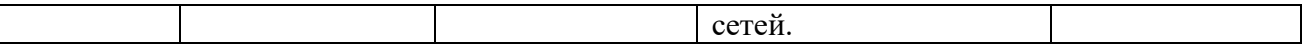

# 4. СТРУКТУРА И СОДЕРЖАНИЕ ДИСЦИПЛИНЫ

4.1 Объем дисциплины по семестрам (курсам) и видам занятий в зачетных единицах с указанием количества академических часов, выделенных на контактную работу обучающихся с преподавателем (по видам занятий) и на самостоятельную работу обучающихся

Общая трудоемкость (объем) дисциплины составляет 4 зачетные единицы (ЗЕ), 144 часа.

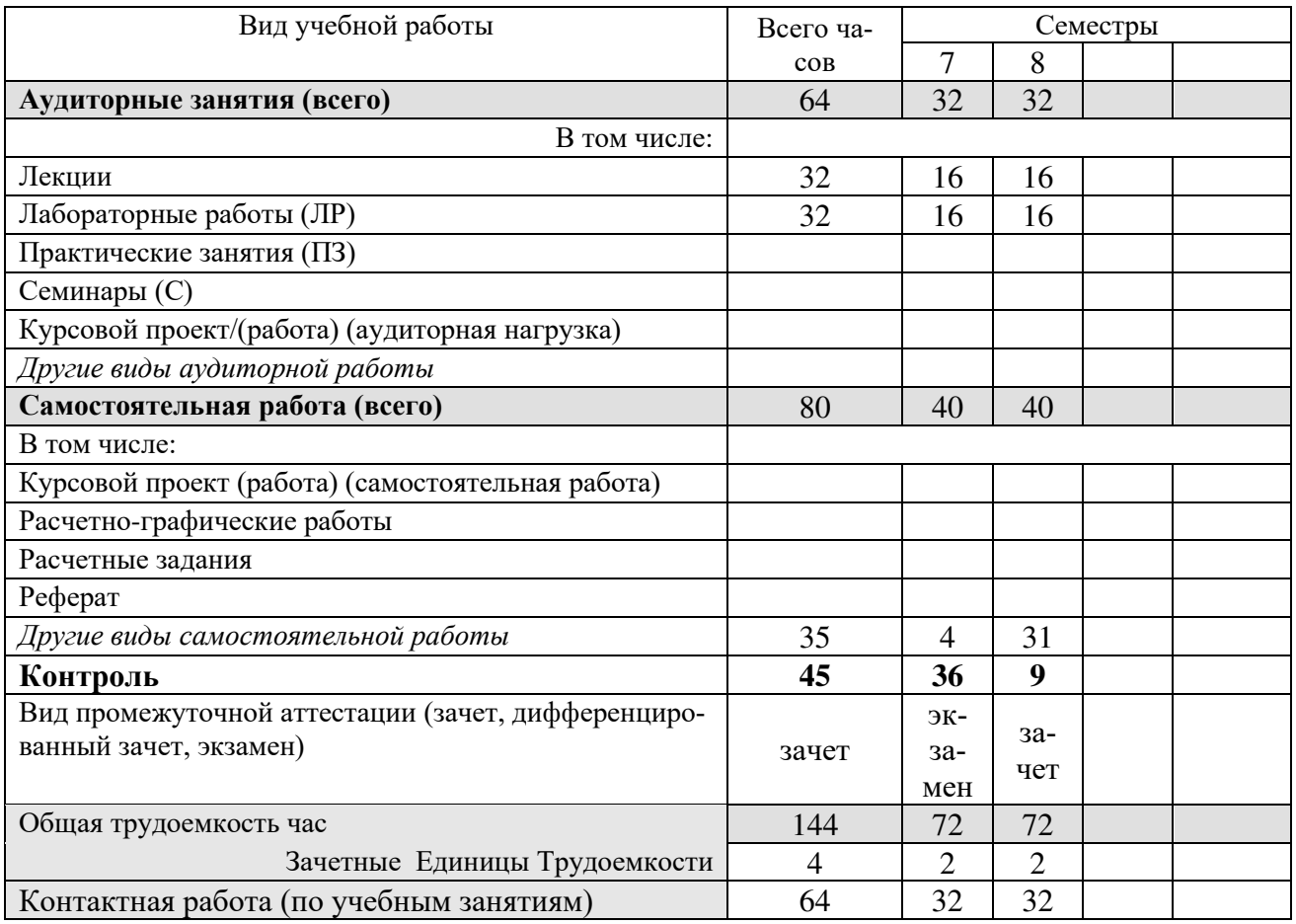

#### 4.2 Разделы дисциплины и трудоемкость по видам учебных занятий (в академических часах)

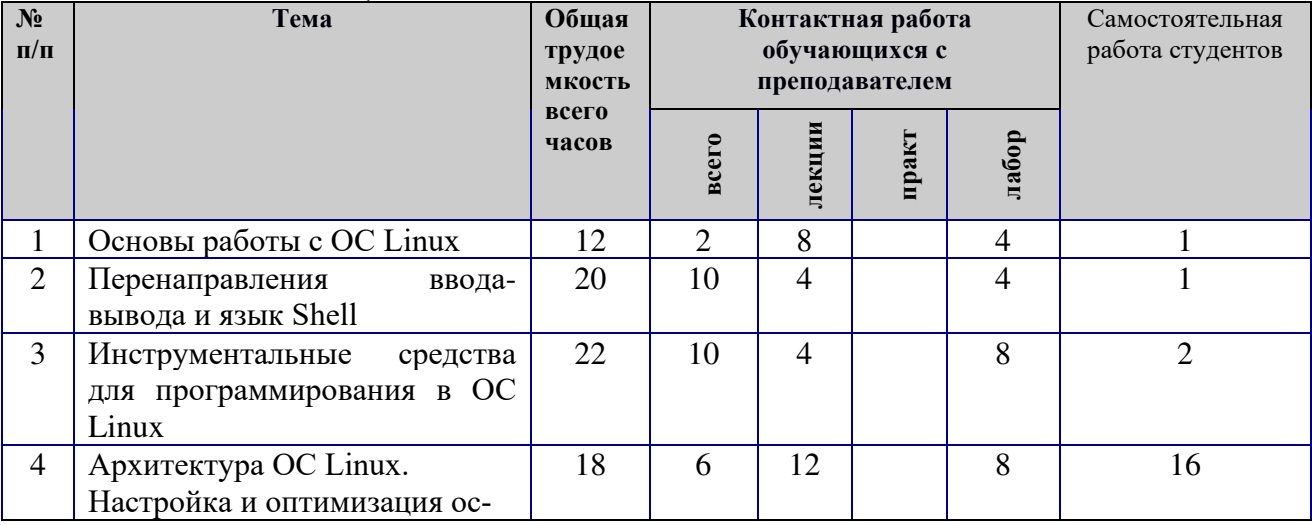

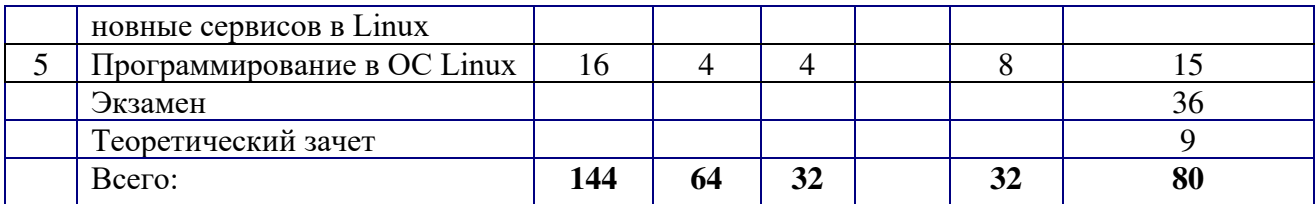

# 4.3 Содержание дисциплины<br>4.3.1 Лекционные занятия

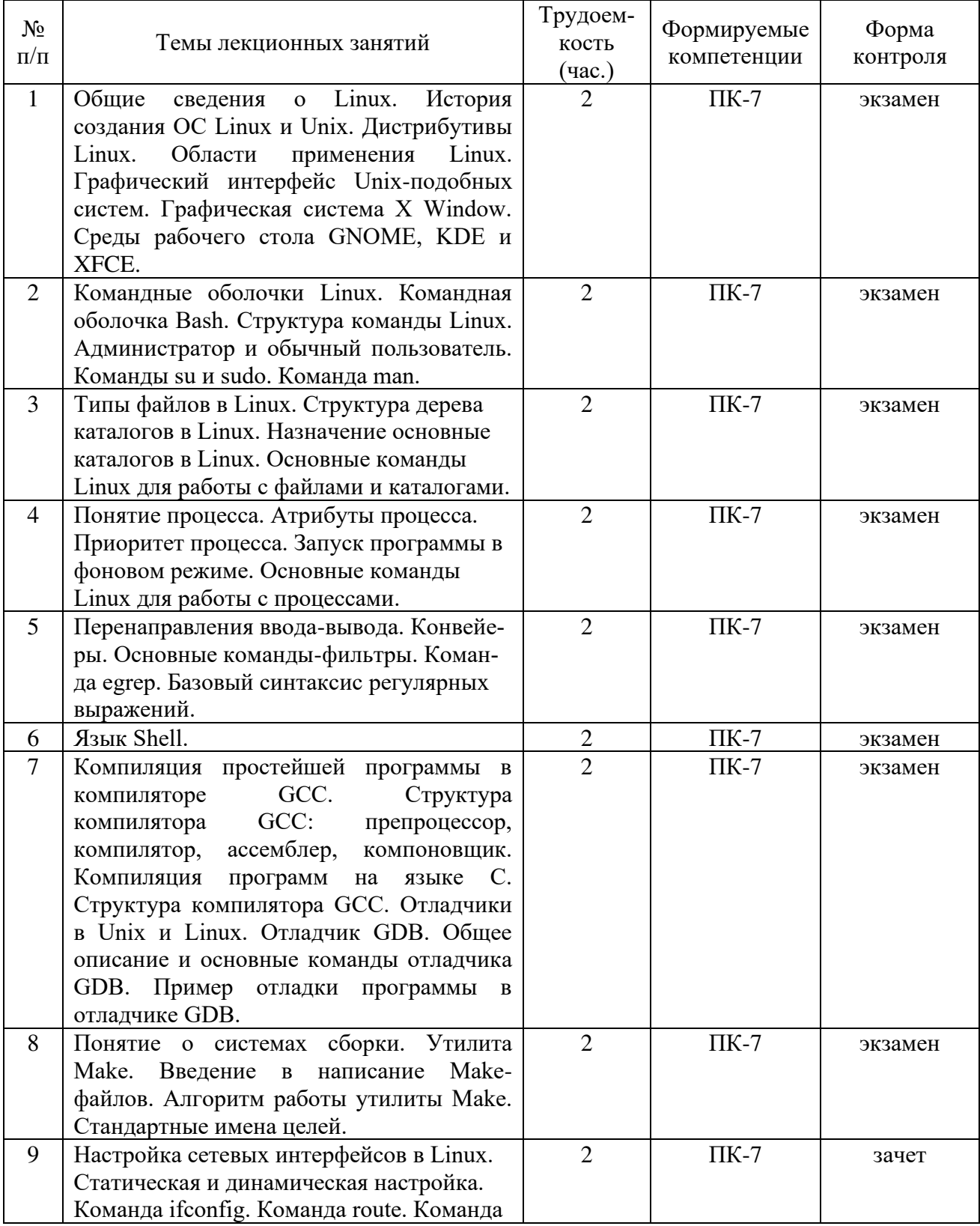

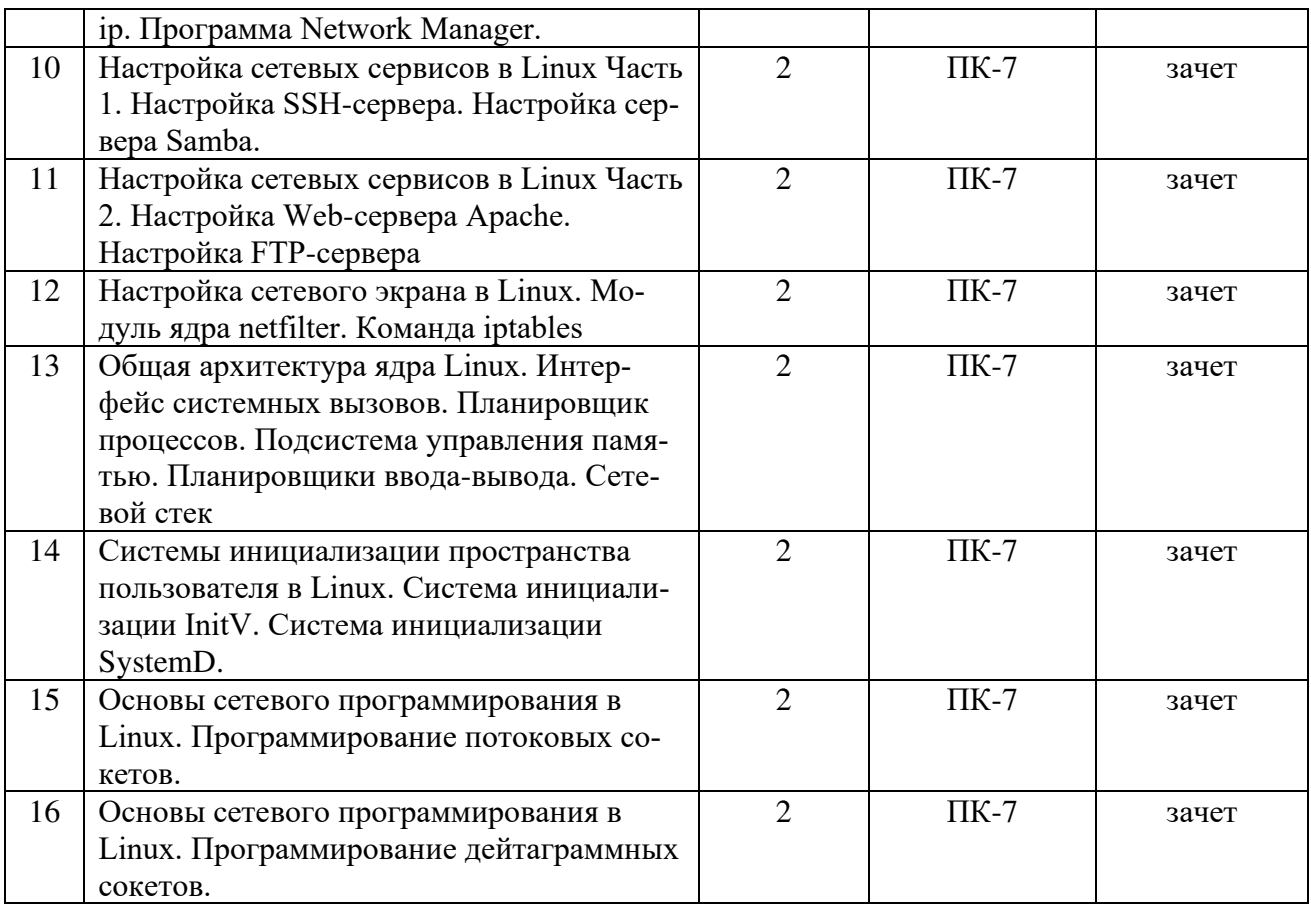

# 4.3.2 Лабораторные занятия

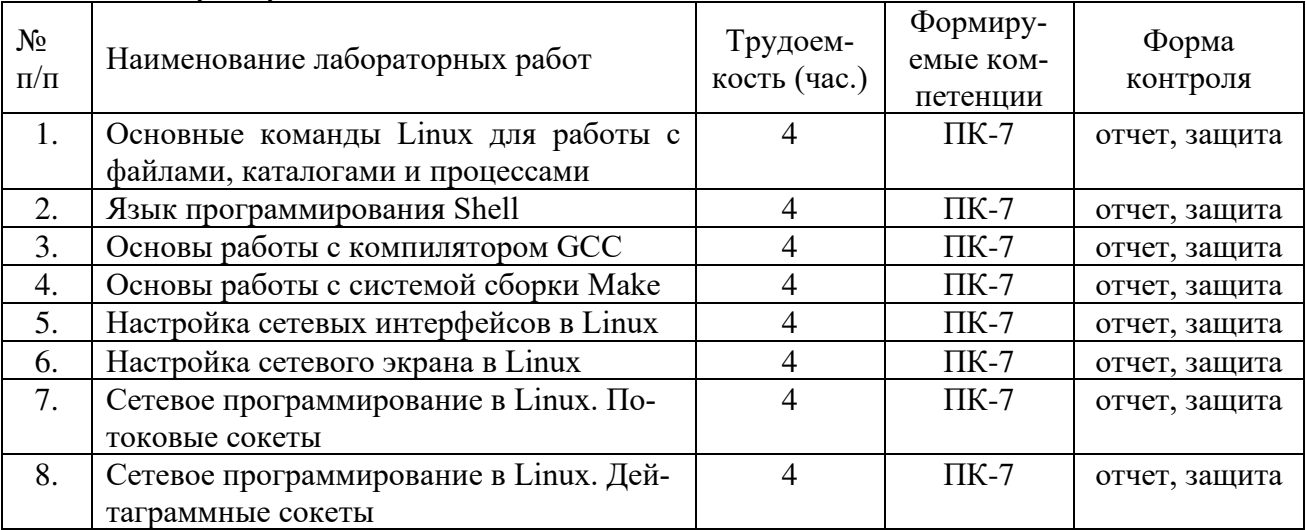

# 4.3.3 Практические занятия

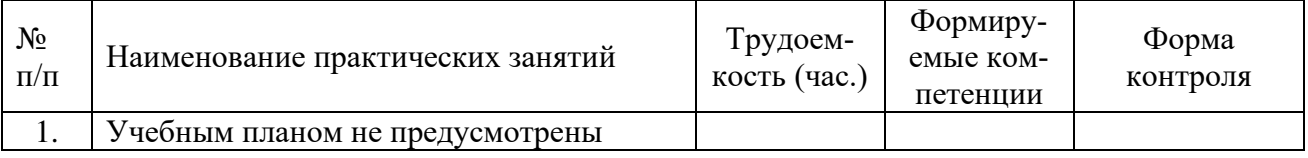

# 4.3.4 Самостоятельная работа

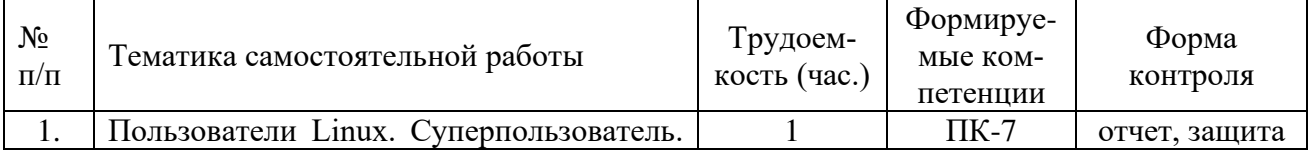

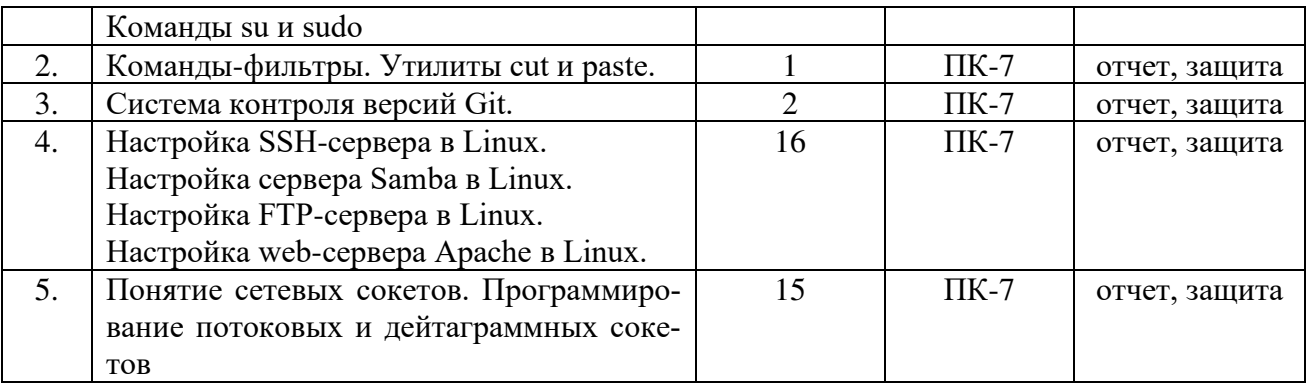

#### **4.3.5 Темы курсовых проектов/курсовых работ**

Учебным планом не предусмотрены.

#### **4.3.6 Темы рефератов**

#### **4.3.7 Темы расчетных заданий**

Учебным планом не предусмотрены.

# **5. ФОНД ОЦЕНОЧНЫХ СРЕДСТВ ДЛЯ ПРОВЕДЕНИЯ ПРОМЕЖУ-ТОЧНОЙ АТТЕСТАЦИИ ОБУЧАЮЩИХСЯ ПО ДИСЦИПЛИНЕ**

Фонд оценочных средств приведен в приложении к рабочей программе дисциплины (см. документ «Оценочные материалы по дисциплине «Программирование сетевых устройств в ОС Linux»).

# **6. ПЕРЕЧЕНЬ ОСНОВНОЙ И ДОПОЛНИТЕЛЬНОЙ УЧЕБНОЙ ЛИТЕ-РАТУРЫ, НЕОБХОДИМОЙ ДЛЯ ОСВОЕНИЯ ДИСЦИПЛИНЫ**

## **6.1 Основная учебная литература:**

- 1) Курячий, Г.В. Операционная система Linux [Электронный ресурс] : учеб. / Г.В. Курячий, К.А. Маслинский. — Электрон. дан. — Москва : , 2016. — 450 с. — Режим доступа: https://e.lanbook.com/book/100278. — Загл. с экрана.
- 2) Бражук, А.И. Сетевые средства Linux : учебное пособие / А.И. Бражук. 2-е изд. — Москва : ИНТУИТ, 2016. — 147 с. — Текст : электронный // Электронно-библиотечная система «Лань»: [сайт]. — URL: https://e.lanbook.com/book/100489 (дата обращения: 12.12.2019). — Режим доступа: для авториз. Пользователей.
- 3) Гончарук, С.В. Администрирование ОС Linux : учебное пособие / С.В. Гончарук. — 2-е изд. — Москва: ИНТУИТ, 2016. — 164 с. — Текст: электронный // Электронно-библиотечная система «Лань» : [сайт]. — URL: https://e.lanbook.com/book/100568 (дата обращения: 12.12.2019). — Режим доступа: для авториз. пользователей.

## **6.2 Дополнительная учебная литература:**

- 4) Лав, Роберт. Ядро Linux: описание процесса разработки, 3-е изд. : Пер. с англ. — М. : ООО "И.Д. Вильямс", 2013. — 496 с.
- 5) Гриффитс А. GCC. Настольная книга пользователей, программистов и системных администраторов: Пер. с англ. – К: ООО "Тид ДС", 2004. – 624. с.

#### **6.3 Нормативные правовые акты**

#### **6.4 Периодические издания**

#### **6.5 Методические указания к практическим занятиям/лабораторным занятиям**

1. Инструментальные средства проектирования программного обеспечения встроенных систем. Часть 1: методические указания к практическим занятиям / Рязан. гос. радиотехн. ун-т; сост. В.А. Шибанов. Рязань, 2016. 24 с.

2. Инструментальные средства проектирования программного обеспечения встроенных систем. Часть 2: методические указания к практическим занятиям / Рязан. гос. радиотехн. ун-т; сост. В.А. Шибанов. Рязань, 2017. 24 с.

# 6.6**Методические указания к курсовому проектированию (курсовой работе) и другим видам самостоятельной работы**

Изучение дисциплины «Программирование сетевых устройств в ОС Linux» проходит в течении 7 и 8 семестров. Основные темы дисциплины осваиваются в ходе аудиторных занятий, однако важная роль отводится и самостоятельной работе студентов.

Самостоятельная работа включает в себя следующие этапы:

- изучение теоретического материала (работа над конспектом лекции);
- самостоятельное изучение дополнительных информационных ресурсов (доработка конспекта лекции);
- выполнение заданий текущего контроля успеваемости (подготовка к практическому занятию);
- итоговая аттестация по дисциплине (подготовка к зачету и экзамену).

Работа над конспектом лекции: лекции – основной источник информации по предмету, позволяющий не только изучить материал, но и получить представление о наличии других источников, сопоставить разные способы решения задач и практического применения получаемых знаний. Лекции предоставляют возможность «интерактивного» обучения, когда есть возможность задавать преподавателю вопросы и получать на них ответы. Поэтому рекомендуется в день, предшествующий очередной лекции, прочитать конспекты двух предшествующих лекций, обратив особое внимание на содержимое последней лекции.

Подготовка к практическому занятию: состоит в теоретической подготовке (изучение конспекта лекций и дополнительной литературы) и выполнении практических заданий (решение задач, ответы на вопросы и т.д.). Во время самостоятельных занятий студенты выполняют задания, выданные им на предыдущем практическом занятии, готовятся к контрольным работам, выполняют задания типовых расчетов.

Доработка конспекта лекции с применением учебника, методической литературы, дополнительной литературы, интернет-ресурсов: этот вид самостоятельной работы студентов особенно важен в том случае, когда одну и ту же задачу можно решать различными способами, а на лекции изложен только один из них. Кроме того, рабочая программа по математике предполагает рассмотрение некоторых относительно несложных тем только во время самостоятельных занятий, без чтения лектором.

Подготовка к зачету, экзамену: основной вид подготовки - «свертывание» большого объема информации в компактный вид, а также тренировка в ее «развертывании» (примеры к теории, выведение одних закономерностей из других и т.д.). Надо также правильно распределить силы, не только готовясь к самому экзамену, но и позаботившись о допуске к нему (это хорошее посещение занятий, выполнение в назначенный срок типовых расчетов, активность на практических занятиях).

#### 7. ПЕРЕЧЕНЬ **PECYPCOB** ИНФОРМАЦИОННО-ТЕЛЕКОММУ-НИКАЦИОННОЙ СЕТИ «ИНТЕРНЕТ», НЕОБХОДИМЫХ ДЛЯ ОСВОЕНИЯ ДИСЦИПЛИНЫ

- Системе дистанционного обучения ФГБОУ ВО «РГРТУ», режим доступа.  $1_{\cdot}$ - http://cdo.rsreu.ru/
- Единое окно доступа к образовательным ресурсам: http://window.edu.ru/  $\overline{2}$ .
- $\overline{3}$ . Купер М. Advanced Bash-Scripting Guide: Искусство программирования на языке сценариев командной оболочки [Электронный ресурс]. - URL: http://www.opennet.ru/docs/RUS/bash scripting guide/
- $\overline{4}$ . Игнатов В. Эффективное использование GNU make [Электронный pecypc]. – URL: http://www.opennet.ru/docs/RUS/gnumake/
- 5. Столлман Р. и др. Отладка с помощью GDB [Электронный ресурс]. -URL: http://www.opennet.ru/docs/RUS/gdb/
- 6. Электронно-библиотечная система «IPRbooks» [Электронный ресурс]. -Режим доступа: доступ из корпоративной сети РГРТУ - свободный, доступ из сети Интернет – по паролю. – URL: https://iprbookshop.ru/.
- Электронно-библиотечная система издательства «Лань» [Электронный  $7.$ ресурс]. – Режим доступа: доступ из корпоративной сети РГРТУ – **ИЗ** сети Интернет  $\Pi$ <sup>O</sup> паролю. свободный, ЛОСТУП  $\sim$  $-$  URL: https://www.e.lanbook.com
- .<br>Электронная библиотека РГРТУ [Электронный ресурс]. Режим доступа: 8. из корпоративной сети  $PPTY$  – по паролю. – URL: http://elib.rsreu.ru/

#### 8. **ИНФОРМАЦИОННЫХ** ТЕХНОЛОГИЙ, **ПЕРЕЧЕНЬ** ПРИ ОСУШЕСТВЛЕНИИ ОБРАЗОВАТЕЛЬ-**ИСПОЛЬЗУЕМЫХ** НОГО ПРОЦЕССА ПО ДИСЦИПЛИНЕ, ВКЛЮЧАЯ ПЕРЕЧЕНЬ ПРОГРАММНОГО **ОБЕСПЕЧЕНИЯ**  $\boldsymbol{\mathcal{M}}$ **ИНФОРМАЦИОННЫХ** СПРАВОЧНЫХ СИСТЕМ

Операционная система Linux (лицензия GPL).  $-$  Peжим доступа:  $1.$ https://www.linuxmint.com/download.php

2. Компилятор GNU Compiler Collection (лицензия GPL). - Режим доступа: https://gcc.gnu.org/mirrors.html

Система сборки GNU Make (лицензия GPL). - Режим  $3.$ лоступа: https://www.gnu.org/software/make/

4. Отладчик GNU Debugger (лицензия GPL). – Режим доступа: https://www.gnu.org/software/gdb/download/

5. Виртуальная машина VirtualBox (лицензия GPL). – Режим доступа: https://www.virtualbox.org/wiki/Downloads

## **9. МАТЕРИАЛЬНО-ТЕХНИЧЕСКОЕ ОБЕСПЕЧЕНИЕ ДИСЦИПЛИНЫ**

Для освоения дисциплины необходимы:

1) для проведения лекционных занятий необходима аудитория с достаточным количеством посадочных мест, соответствующая необходимым противопожарным нормам и санитарно-гигиеническим требованиям;

2) для проведения практических занятий необходим класс персональных компьютеров (не менее 10) с инсталлированными операционными системами Linux (возможна работа на виртуальной машине) и установленным программным обеспечением;

3) для проведения лекций и практических занятий аудитория должна быть оснащена проекционным оборудованием.

Программу составил:

к.т.н., доцент каф. САПР ВС \_\_\_\_\_\_\_\_\_\_\_\_\_\_\_\_\_\_\_\_\_\_\_\_ (Шибанов В.А.)